## Le Joystick

# **MBLOCK**

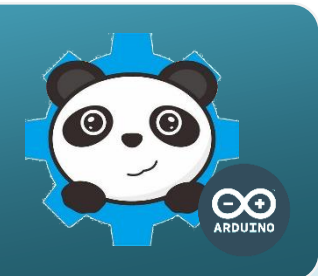

### Un joystick comment çca marche **?**

Le joystick est composé de 2 capteurs, l'un pour l'axe X et l'autre pour l'axe Y. Lorsque tu inclines le joystick, tu fais varier la valeur d'une résistance (R). Cette information génère une tension électrique qui est convertie en une valeur numérique comprise entre 250 et 750. La valeur du joystick au repos est proche de 500.

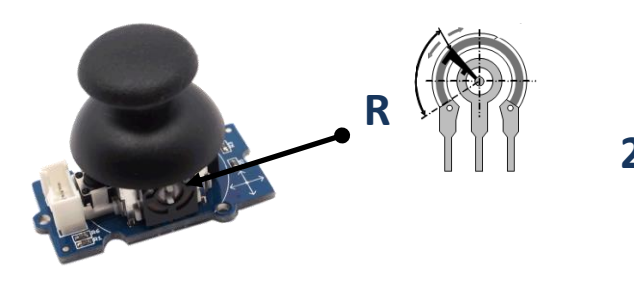

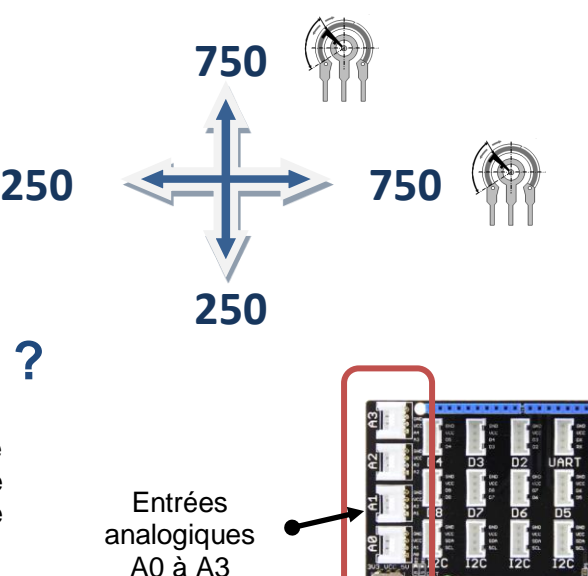

## Le joystick, comment je le connecte **?**

Le joystick est un capteur dont la valeur varie de manière continue, c'est donc un capteur analogique. Il peut se connecter sur l'une des entrées analogiques A0 à A3 de la carte de commande.

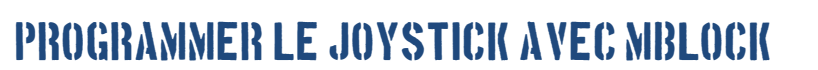

Le programme ci-dessous permet de déplacer le lutin suivant les axes X et Y à partir d'un joystick.

#### **Algorithme**

#### **DEBUT**

- **REPETER INDEFINIMENT**
- **AFFECTER** la valeur de l'entrée A0 à la variable "Valeur A0".
- **SI** "Valeur A0" > 540,
- **ALORS** avancer le lutin de 5 pas suivant l'axe X.
- **SI** "Valeur A0" < 460,
- **ALORS** reculer le lutin de 5 pas suivant l'axe X.
- **AFFECTER** la valeur de l'entrée A1 à la variable "Valeur A1".
- **SI** "Valeur A1" > 540
- **ALORS** avancer le lutin de 5 pas suivant l'axe Y
- **SI** "Valeur A1" < 460
- **ALORS** reculer le lutin de 5 pas suivant l'axe Y

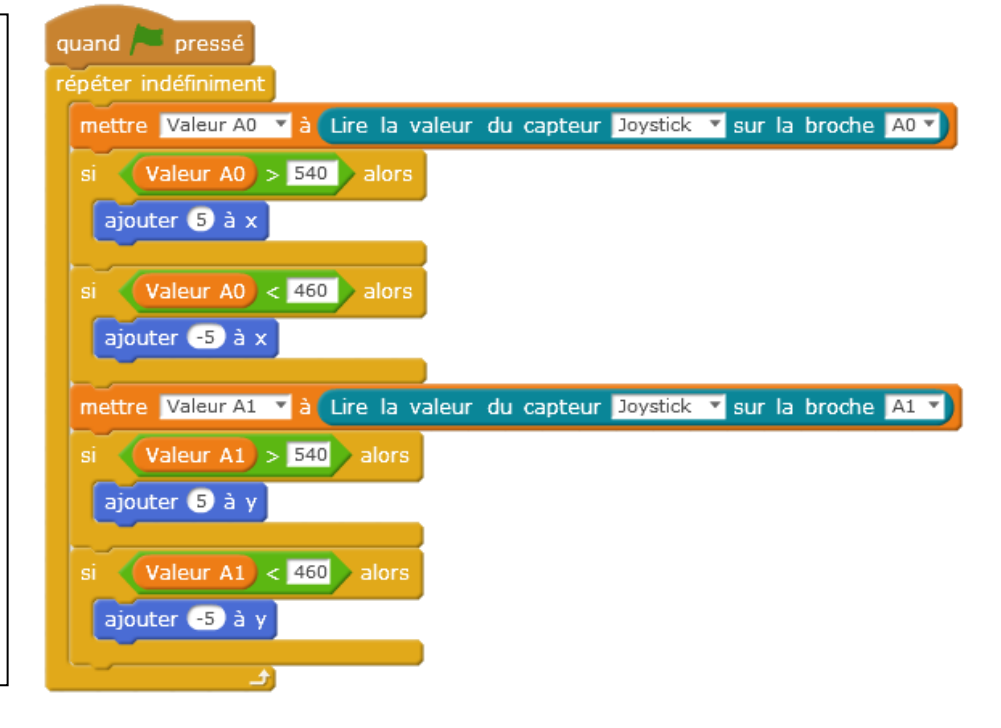